Keps To TLE Converter Crack

# **Download**

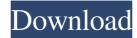

#### Keps To TLE Converter Torrent Download [Win/Mac] [April-2022]

## **Keps To TLE Converter Download**

#### **Keps To TLE Converter 2022 [New]**

This is the required information for building a TLE file 1. Catalog number (default). Do not use this field if your satellite is managed through the "Catalog" function of Sat\_Explorer. 2. Ephemeris (default). 3. Perigee (in solar system), in meters. 4. Apogee (in solar system), in meters. 5. Perigee altitude, in radians. 8. Argument of perigee, in radians. 8. Argument of perigee, in radians. 9. Argument of longitude, in radians. 10. Argument of mean anomaly, in radians. 11. Argument of mean anomaly, in radians. 12. Origin longitude, in radians. 13. Origin latitude, in degrees. 14. Destination longitude, in radians. 15. Destination latitude, in degrees. 16. Date and time of first observations (use the "Observations" field instead). 17. Date and time of the end of observations, in local time. Do not use this field if your satellite does not have observations (use the "Observations" field instead). If you have access to the data for your satellite, you may also use it to fill the following fields: 1. Integer number of observation period is finished. If it does not, then use the "Not available" field. 2. From the date of the first observation. The program will automatically fill in the other fields. You will be able to choose between the date and time of the start of the observation period or the time at which the first observation and the start of the observation period are the same, then a value "0" may be used. For the conversion of the observation to the Julian day

## What's New in the?

KepsToTLE is a simple program that allows to create, edit and save Two-Line-Element fileds (Copy/paste is a fast way to fill these fields). When all fields are filled, the user clicks the button "Add" to create a new record in the TLE file. The program controls the value that has been entered in each field and, if all seems correct, it creates the 2 lines. Then the user may create another record with the keplerians of another satellite. Clicking again "Add" will create 2 new lines. To save the TLE file, click the button "Save" The following version 3.2 updates have been applied to KepsToTLE 1. NEW FEATURES: (a) Text to Boolean conversion function that allows to convert strings (in case where the selected satellite is not a keplarian object and the catalog number of the satellite is known) to true/false values. (b) Description of each keplerian (orbit/velocity). (the orbit description may also be created using the satellite catalog number). (c) Correction of the orbital plane for the satellite. (d) It is now possible to display the satellite catalog number instead of its name. (e) It is now possible to update the catalog number of the catalog number in the TLE file. (h) It is now possible to update the catalog number of the catalog number of the catalog number of the satellite by the catalog number of the satellite by the catalog number of the satellite are now displayed in the main menu. (k) It is now possible to edit a satellite using its catalog number. 2. BUG FIXES: (a) By default, the program is now waiting for the user's confirmation before launching the navigation panel. (b) The catalog number of the Satellite are now displayed in the main menu. (c) The last successful launch of the program is now saved when the user closes the program. (d) The program now works correctly when the satellite is on the Moon. (e) The satellite catalog number and the catalog

### **System Requirements:**

OS: Windows 7, 8, 10 Processor: 2.0 GHz processor or faster Memory: 2 GB RAM Graphics: 128 MB video card Hard Disk Space: 1 GB DirectX Version: 11 Other: 15 MB of free hard disk space CAUTION For optimal performance, it is recommended to use the following software: High Definition Audio Controller Driver v2.7 or later Playback Device for the Video Drivers v3.0 or later Latest Version of

#### Related links:

https://posmoiricv1976.wixsite.com/bugniconlanp/post/xneat-windows-manager-crack-free-win-mac-latest

http://fajas.club/2022/06/06/winkeyfinder-1-1-13-crack/

https://buzzbiipull.b-cdn.net/upload/files/2022/06/TsuWfOlFDdGycJXN52kO 06 a37dc19a16f40d39d3f58b8e9dd59435 file.pdf

https://secret-stream-32486.herokuapp.com/Junior World of Words.pdf http://goodidea.altervista.org/advert/weebp-crack-download-for-pc-april-2022/https://senso.com/wp-content/uploads/2022/06/fenttalm.pdf

https://connectingner.com/2022/06/06/keep-writing-crack-with-registration-code-3264bit/https://iptvpascher.com/wp-content/uploads/2022/06/SWAPNAME.pdf
https://travelfamilynetwork.com/wp-content/uploads/2022/06/Marbles The Triangle Game.pdf

https://osdiduddogtsenpa.wixsite.com/pitetarte/post/visral-syntax-diagram-editor-parser-compiler-3-17-activation-key-download-2022